### **Tehnici de programare cu baze de date**

## *#10* **PL/SQL Functii în PL/SQL**

**Adrian Runceanu www.runceanu.ro/adrian**

copyright@www.adrian.runceanu.ro

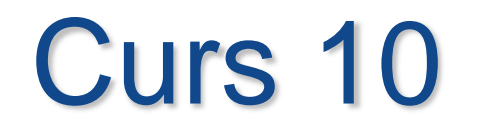

 $\circ$ 

# **Funcţii în PL/SQL**

### **Cuprins**

### **Funcţii în PL/SQL**

**1. Crearea funcţiilor 2. Funcţii definite de utilizator 3. Modificarea şi suprimarea subprogramelor PL/SQL 4. Module overload**

O *functie* este *un subprogram care returneaza exact o valoare*.

O *procedura* este *o instructiune executabila de sine statatoare, in timp ce o functie poate exista doar ca o parte a unei instructiuni executabile*.

- O functie este un bloc PL/SQL cu nume care accepta parametri IN optional si trebuie sa returneze o singura valoare.
- Functiile sunt stocate in baza de date ca obiecte ale schemei pentru executii repetate.
- O functie poate fi apelata ca parte a unei expresii SQL sau a unei expresii PL/SQL.

1. In expresiile SQL o functie trebuie sa indeplineasca reguli specifice pentru a controla efectele secundare.

- Efectele secundare care trebuie evitate sunt:
	- Orice tip de DML sau DDL
	- COMMIT sau ROLLBACK
	- Afectarea variabilelor globale

2. In expresiile PL/SQL identificatorul de functie se comporta ca o variabila a carei valoare depinde de parametrii care ii sunt transmisi.

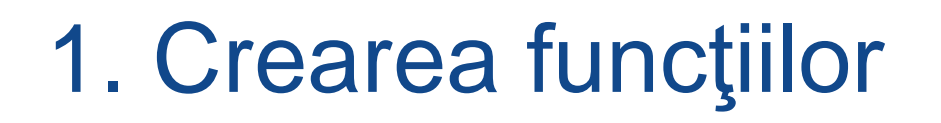

*Sintaxa pentru crearea functiilor*

Antetul unei functii este asemanator cu cel al unei proceduri, cu doua diferente:

- Tipul parametrilor trebuie sa fie doar IN
- Clauza RETURN este folosita in locul parametrului de tip OUT

**CREATE [OR REPLACE] FUNCTION function\_name [(parameter1 [mode1] datatype1, ...)] RETURN datatype IS|AS [local\_variable\_declarations; …] BEGIN**

#### **-- actions;**

#### **RETURN expression;**

**END [function\_name];**

Blocul PL/SQL trebuie sa aibă cel putin o instructiune RETURN.

#### *Observatii:*

- O functie este un subprogram PL/SQL care returneaza o singura valoare.
- Trebuie sa folositi o instructiune RETURN pentru a rezulta o valoare cu un tip de date care este continut in declararea tipului functiei
- Puteti crea functii noi cu ajutorul instructiunii CREATE [OR REPLACE] FUNCTION care poate avea declarata o lista de parametri, trebuie sa returneze exact o valoare si trebuie sa defineasca operatiile care se executa in blocul PL/SQL.

*Exemple: 1)* **- Crearea functiei CREATE OR REPLACE FUNCTION get\_sal (p\_id emp.empno%TYPE) RETURN NUMBER IS v\_sal emp.sal%TYPE := 0; BEGIN SELECT sal INTO v\_sal FROM emp WHERE empno = p\_id; RETURN v\_sal; END get\_sal;**

**- Apelarea functiei ... v\_sal := get\_sal(100);**

copyright@www.adrian.runceanu.ro

#### *Exemple: 1)* **- Crearea functiei**

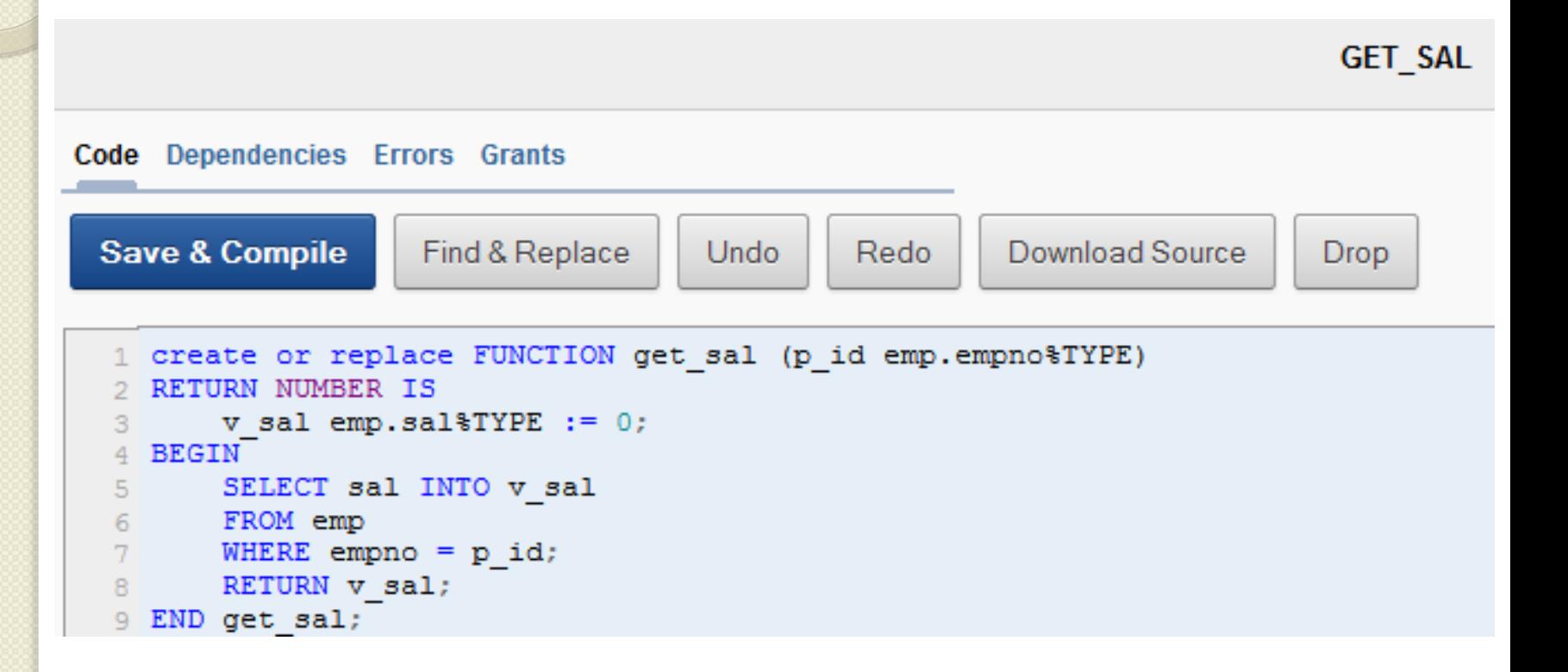

*2)* **Se poate folosi RETURN din sectiunea executabila si/sau sectiunea EXCEPTION - Crearea functiei CREATE OR REPLACE FUNCTION get\_sal (p\_id emp.empno%TYPE) RETURN NUMBER IS v\_sal emp.sal%TYPE := 0; BEGIN SELECT sal INTO v\_sal FROM emp WHERE empno = p\_id; RETURN v\_sal; EXCEPTION** WHEN NO DATA\_FOUND THEN RETURN NULL; **END get\_sal; - Apelarea functiei ca o expresie cu un parametru care nu este bun ... v\_sal := get\_sal(999);**

11

#### *2)* **Se poate folosi RETURN din sectiunea executabila si/sau sectiunea EXCEPTION**

#### **- Crearea functiei**

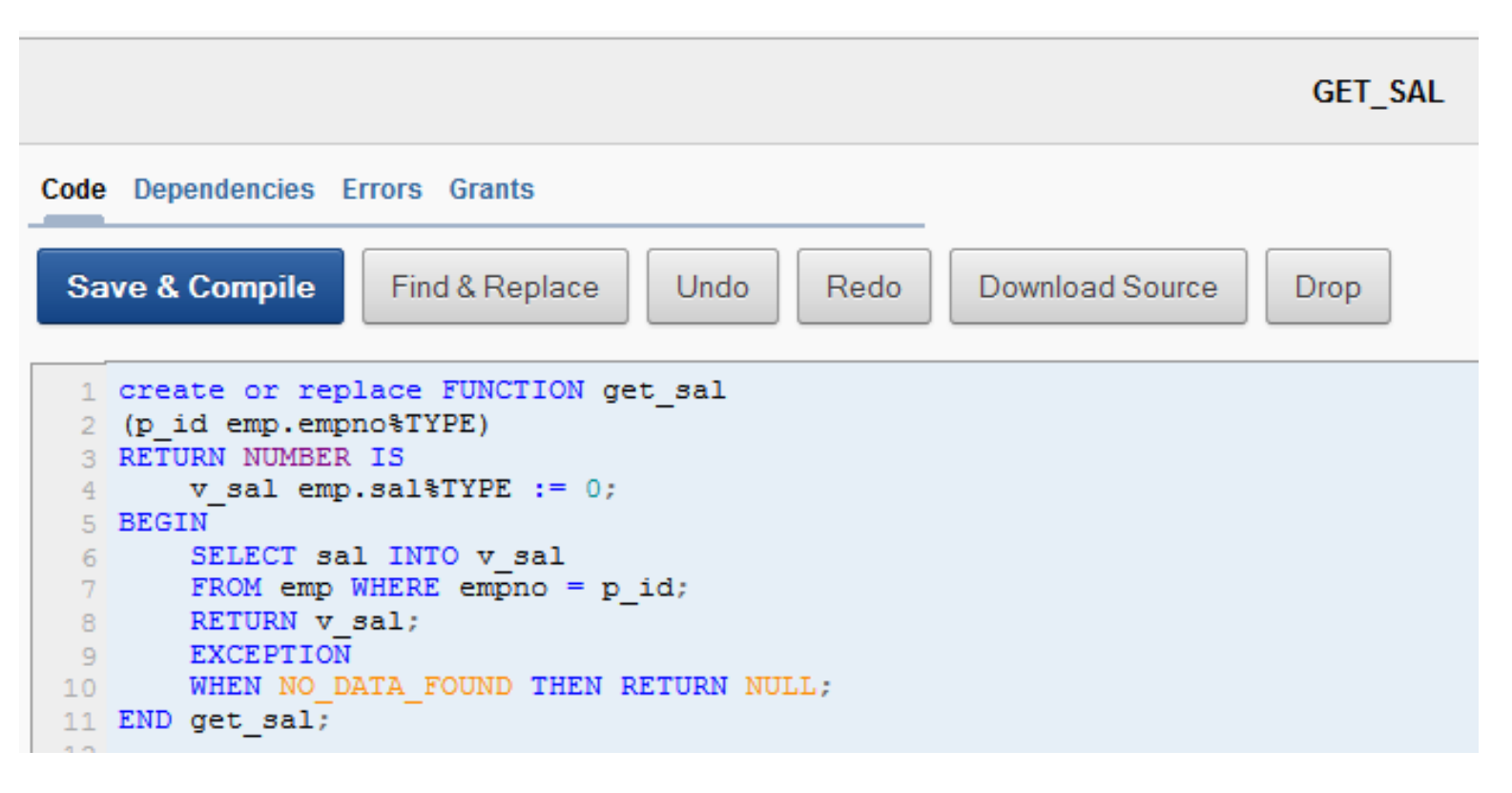

- **- Apelarea functiei ca o expresie cu un parametru care nu este bun ... v\_sal := get\_sal(999);**
- 12

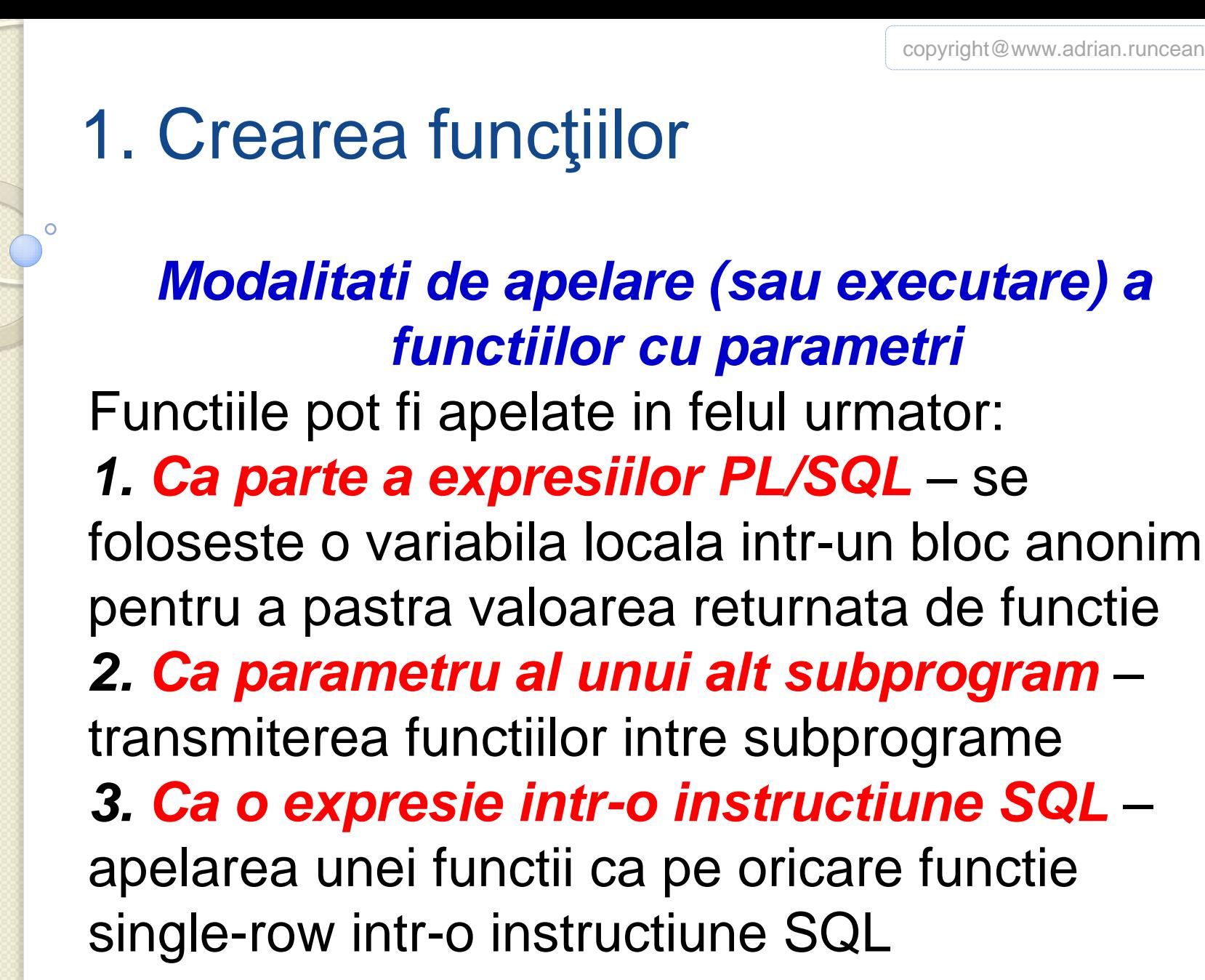

*1. Apelarea ca o parte a unei expresii PL/SQL cu folosirea unei variabile locale pentru a stoca rezultatul obtinut*: **DECLARE v\_sal emp.sal%type; BEGIN**

#### **v\_sal := get\_sal(100);**

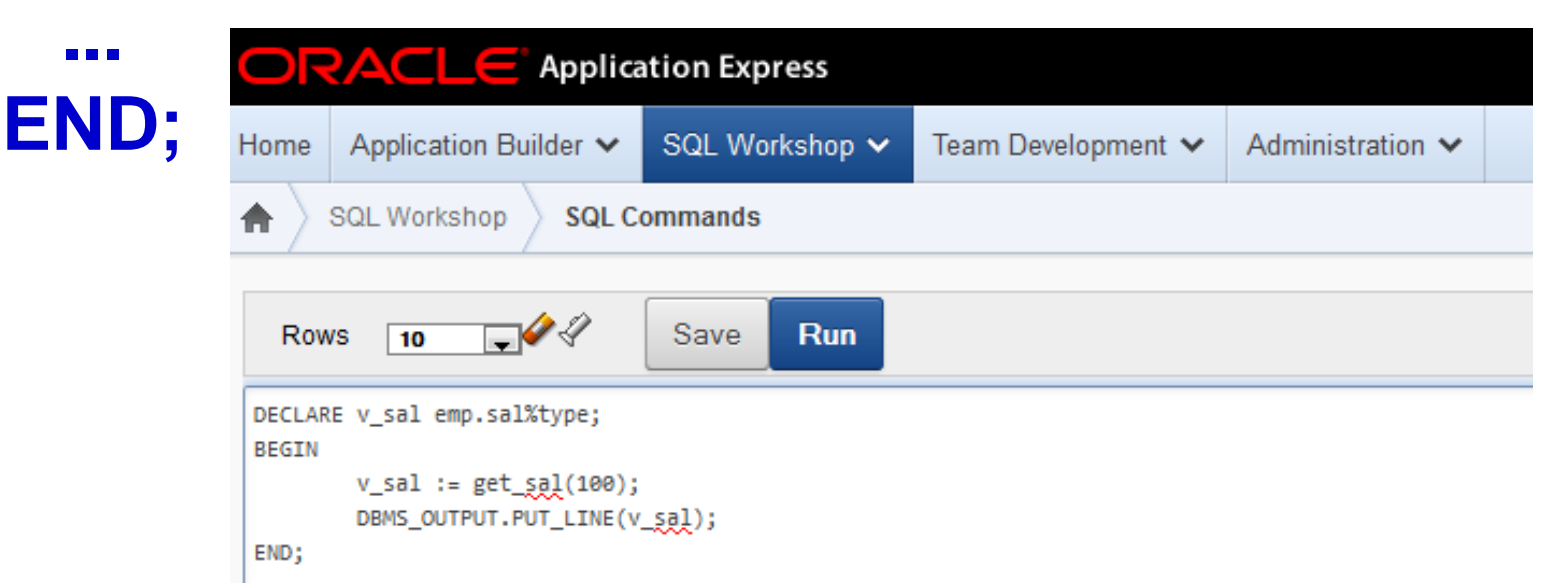

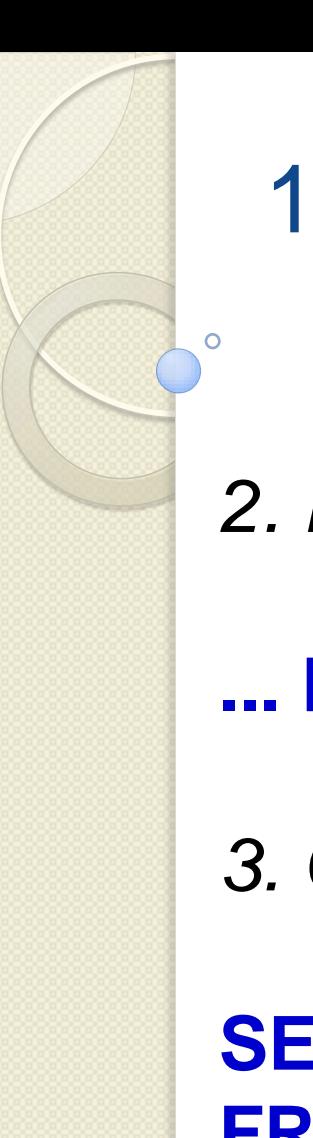

*2. Folosirea ca un parametru al altui subprogram*

#### **... DBMS\_OUTPUT.PUT\_LINE(get\_sal(100));**

*3. Ca o expresie intr-o instructiune SQL*

**SELECT job\_id, get\_sal(empno) FROM emp;**

#### **Apelarea functiilor fara parametri**

Majoritatea functiilor au parametri, dar nu toate.

USER si SYSDATE sunt functii sistem fara parametri.

1. Apelarea ca parte a unei expresii PL/SQL folosind o variabila locala pentru a obtine rezultatul:

**DECLARE v\_today DATE; BEGIN**

**v\_today := SYSDATE;** 

**... END;** 16

2. Folosirea ca parametru al altui subprogram

**... DBMS\_OUTPUT.PUT\_LINE(USER);**

3. Folosirea intr-o instructiune SQL

**SELECT job\_id, SYSDATE-hiredate FROM emp;**

#### **Avantajele si restrictiile functiilor**

#### **Avantaje Restrictii**

*Functiile ne permit sa afisam temporar o valoare intr-un format nou* 

*Tipurile de date PL/SQL nu se suprapun complet cu cele SQL*

*Dimensiunile PL/SQL nu sunt aceleasi cu dimensiunile SQL.* 

*Permit noi caracteristici cum ar fi verificarea si analiza datelor*

De exemplu o variabila VARCHAR2. PL/SQL poate ajunge pana la 32KB, iar o coloana SQL de tip VARCHAR2 poate fi de maxim 4 KB.

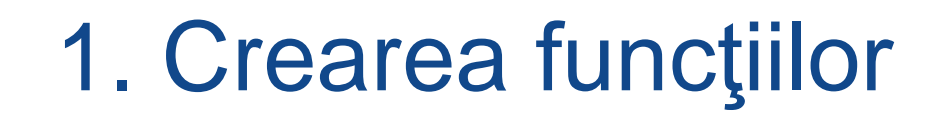

#### **Diferente de sintaxa intre proceduri si functii**

**Proceduri: CREATE [OR REPLACE] PROCEDURE name [parameters] IS|AS (Mandatory) Variables, cursors, etc. (Optional) BEGIN (Mandatory) SQL and PL/SQL statements; EXCEPTION (Optional) WHEN exception-handling actions; END [name]; (Mandatory)**

#### **Functii**

**CREATE [OR REPLACE] FUNCTION name [parameters] (Mandatory) RETURN datatype IS|AS (Mandatory) Variables, cursors, etc. (Optional) BEGIN (Mandatory) SQL and PL/SQL statements; RETURN ...; (One Mandatory, more optional) EXCEPTION (Optional) WHEN exception-handling actions; END [name]; (Mandatory)**

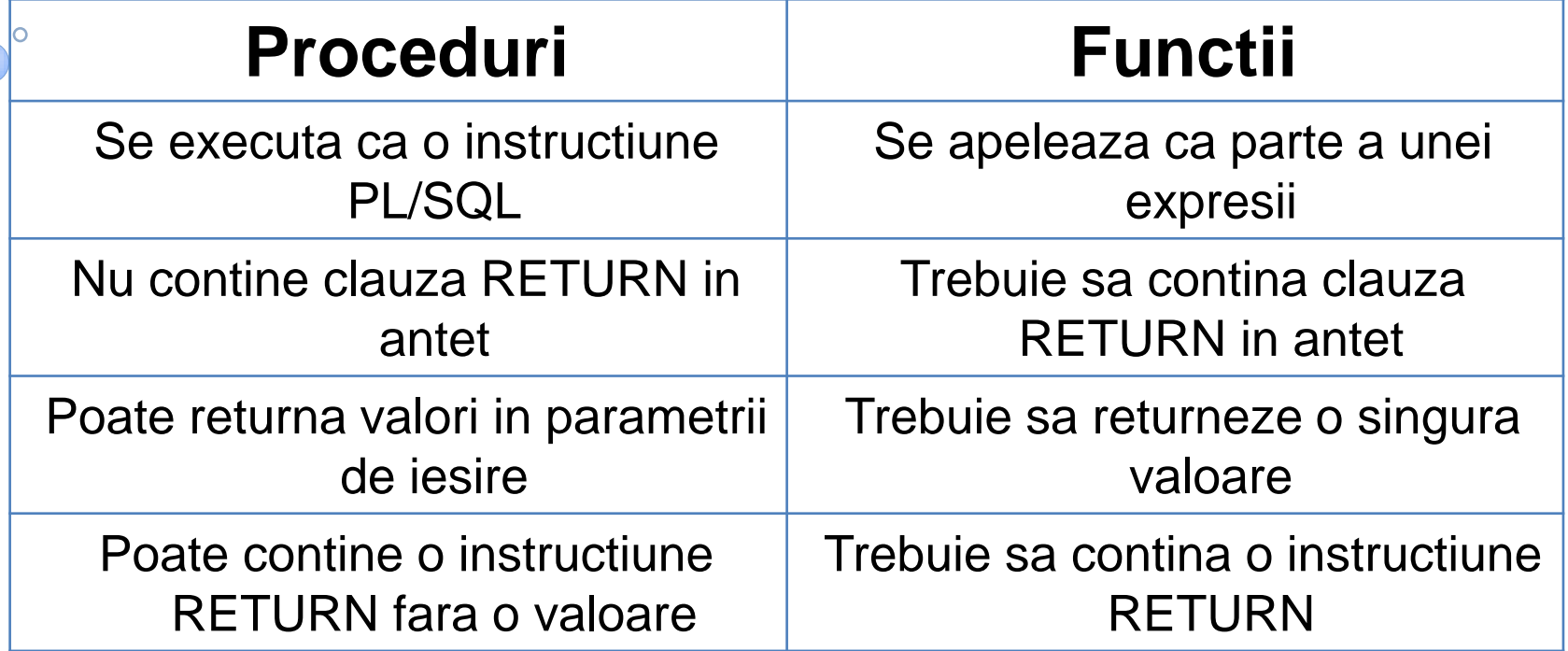

- Ambele pot avea 0 sau mai multi parametri IN care pot fi transmisi de la mediul apelant.
- Ambele au o structura de bloc standard ce include o sectiune de manipulare a exceptiilor.

### Caracteristici proceduri

- Puteti crea o procedura pentru a retine o serie de operatii pentru o executie ulterioara.
- O procedura nu trebuie neaparat sa returneze o valoare.
- O procedura poate apela o functie.
- O procedura care contine un singur parametru OUT poate fi rescrisa ca o functie care returneaza o valoare.

### Caracteristici functii

- Functiile se pot folosi atunci cand dorim sa transmitem o singura valoare mediului apelant.
- Valoarea este returnata cu ajutorul instructiunii RETURN.
- Functiile utilizate in instructiunile SQL nu pot folosi parametri de tip OUT si IN OUT.
- Totusi, o functie care are parametri de tip OUT poate fi apelata de o procedura PL/SQL sau de un bloc anonim.

### **Cuprins**

### **Funcţii în PL/SQL**

**1. Crearea funcţiilor 2. Funcţii definite de utilizator 3. Modificarea şi suprimarea subprogramelor PL/SQL 4. Module overload**

 $\Omega$ 

#### **Functii definite de utilizator**

- *O functie definita de utilizator este o functie care este creata de catre programator.*
- GET\_DEPT\_NAME si CALCULATE\_TAX sunt exemple de functii definite de utilizator, in timp ce UPPER, LOWER si LPAD sunt exemple de functii sistem furnizate automat de Oracle.
- Majoritatea functiilor sistem (cum ar fi UPPER, LOWER si LPAD) sunt stocate in pachete denumite SYS.STANDARD.
- Aceste functii sistem se mai numesc **functii built-in**.

#### **Avantajele functiilor in instructiunile SQL**

- Prin folosirea functiilor in clauza WHERE a instructiunii SELECT creste eficienta prin eliminarea randurilor nedorite inainte ca datele sa fie transmise aplicatiei.
- De exemplu, in sistemul administrativ al unei facultati, doriti sa extrageti doar acei studenti ale caror nume sunt stocate in intregime cu majuscule. Acest lucru poate fi gasit pentru putine randuri ale tabelei.

Instructiunea folosita este:

**SELECT** \* FROM students WHERE student name =  $UPPER$  (student name) ;

 Fara functia UPPER este nevoie sa extrageti toate randurile referitoare la studenti, sa le transmiteti in retea si sa le eliminati pe cele nedorite prin aplicatie.

- In instructiunile SQL functiile pot manipula valorile de tip data calendaristica.
- De exemplu, pentru un eveniment social de la sfarsitul semestrului, vreti sa afisati (doar ca amuzament) numele fiecarui profesor cu caracterele inversate – de exemplu "Adrian Runceanu" devine "unaecnuR nairdA".
- Puteti crea o functie definita de utilizator numita REVERSE\_NAME care face acest lucru, iar apoi codul:

SELECT name, reverse name(name) FROM teachers;

- **Functiile definite de utilizator pot extinde SQL** acolo unde operatiile sunt prea complexe, prea incomode sau nu se pot realiza in mod obisnuit cu SQL.
- De asemenea, functiile ne ajuta sa depasim in mod repetat scrierea aceluiasi cod.
- De exemplu, daca vreti sa calculati cat timp a muncit un angajat pentru un proiect rotunjit la un numar intreg de luni, puteti crea o functie definita de utilizator numita HOW\_MANY\_MONTHS pentru a face acest lucru.
- Apoi se poate folosi instructiunea:

SELECT employee id, how many months (hire date) FROM employees;

#### **Functii in SQL Functii in expresii SQL – Exemple CREATE OR REPLACE FUNCTION tax(p\_value IN NUMBER) RETURN NUMBER IS BEGIN RETURN (p\_value \* 0.08); END tax;**

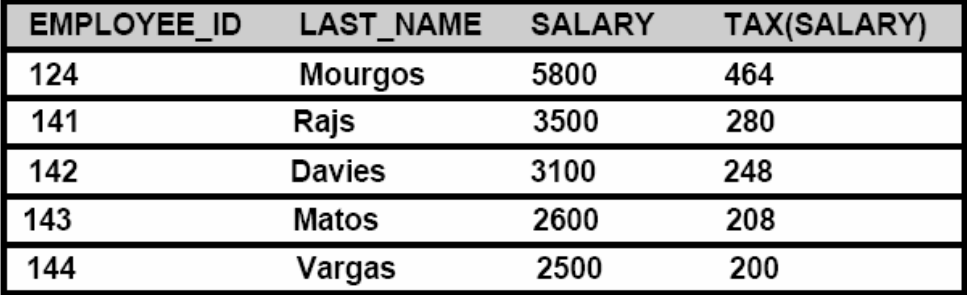

**Functii create SELECT empno, ename, sal, tax(sal) FROM emp WHERE deptno = 50;**

#### **Unde puteti folosi functii definite de utilizator in instructiunile SQL?**

Functiile definite de utilizator se comporta ca si functiile single-row de tip **built-in** – cum ar fi **UPPER**, **LOWER**, **LPAD**.

Ele pot fi folosite in:

- 1. Lista de coloane a unei interogari SELECT
- 2. Expresii conditionale in clauzele WHERE si HAVING
- 3. Clauzele ORDER BY si GROUP BY
- 4. Clauza VALUES din instructiunea INSERT
- 5. Clauza SET din instructiunea UPDATE

Adica, *pot fi folosite oriunde putem scrie o valoare a unei expresii*. <sup>31</sup> Exemplu care arata functia definita de utilizator cu numele TAX, care poate fi folosita in patru locuri intr-o singura instructiune SELECT:

SELECT empno, tax(sal) FROM emp WHERE tax(sal) > (SELECT MAX(tax(sal)) FROM emp WHERE department  $id = 20$ ) ORDER BY tax(sal) DESC;

#### copyright@www.adrian.runceanu.ro **Restrictii la utilizarea functiilor in instructiunilor SQL**

Pentru a folosi o functie definite de utilizator intr-o instructiune SQL, functia trebuie sa respecte regulile si restrictiile limbajului SQL:

- 1. Functia poate accepta doar tipurile de date valide ale SQL-ului in parametrii IN si trebuie sa returneze un tip de date valid al SQL-ului.
- 2. Tipurile specifice SQL, cum ar tipurile BOOLEAN si %ROWTYPE nu sunt acceptate
- 3. Limitele impuse de catre SQL nu trebuie sa fie depasite (PL/SQL permite variabile de tip VARCHAR2 de pana la 32 KB, dar SQL nu permite mai mult de 4 KB)

#### **Restrictii la utilizarea functiilor in instructiunilor SQL (continuare)**

4. Parametrii trebuie sa fie specificati cu ajutorul notatiei pozitionale. Notatia (=>) nu este permisa.

Exemplu: SELECT empno, tax(sal) FROM emp; SELECT empno, tax(p\_value => sal) FROM emp;

A doua instructiune SELECT are ca efect o eroare.

#### **Restrictii la utilizarea functiilor in instructiunilor SQL (continuare)**

- **85. Functiile folosite intr-o instructiune SELECT** nu pot contine instructiuni DML
	- 6. Functiile folosite intr-o instructiune UPDATE sau DELETE nu pot contine o interogare sau o instr. DML pentru aceeasi tabela
	- 7. Functiile folosite in orice instructiune SQL nu pot termina tranzactiile (adica nu se pot executa operatiile COMMIT sau ROLLBACK)
	- 8. Functiile folosite in orice instr. SQL nu pot utiliza comenzi DDL (de exemplu, CREATE TABLE) sau comenzi DCL (de exemplu ALTER SESSION) deoarece acestea implica COMMIT

#### Exemplu 1:

```
CREATE OR REPLACE FUNCTION dml call sql(p sal NUMBER)
  RETURN NUMBER IS
BEGIN
  INSERT INTO employees (employee id, last name, email,
                        hire date, job id, salary)
  VALUES (1, 'Frost', 'jfrost@company.com',
         SYSDATE, 'SA MAN', p sal);
  RETURN (p sal + 100);
END dml call sql;
```
UPDATE employees SET salary = dml call sql $(2000)$ WHERE employee id  $= 174$ ;

table USVA TEST SQL01 S01. EMPLOYEES is mutating, trigger/function may not see it ORA-04091:

#### **Exemplu 2** Urmatoarea functie interogheaza tabela emp:

```
CREATE OR REPLACE FUNCTION query max sal (p dept id NUMBER)
 RETURN NUMBER IS
 v num NUMBER;
BEGIN
   SELECT MAX(salary) INTO v num FROM employees
     WHERE department id = p dept id;
   RETURN (v num) ;
 END :
```
Cand folosim instr. DML, aceasta returneaza un mesaj de "mutating table" asemanator cu mesajul din exemplu anterior.

```
UPDATE employees SET salary = query max sal(department id)
 WHERE employee id = 174;
```
### **Cuprins**

### **Funcţii în PL/SQL**

**1. Crearea funcţiilor 2. Funcţii definite de utilizator 3. Modificarea şi suprimarea subprogramelor PL/SQL 4. Module overload**

 $\Omega$ 

### 3. Modificarea şi suprimarea subprogramelor PL/SQL

 Pentru a lua în considerare modificarea unei proceduri sau funcţii, recompilarea acestora se face prin comanda:

#### *ALTER* {*FUNCTION | PROCEDURE*} [*schema.*]*nume COMPILE;*

- Comanda recompilează doar procedurile catalogate standard.
- Procedurile unui pachet se recompilează într-o altă manieră.

### 3. Modificarea şi suprimarea subprogramelor PL/SQL

- Ca şi în cazul tabelelor, funcţiile şi procedurile pot fi suprimate cu ajutorul comenzii *DROP*.
- Aceasta presupune eliminarea subprogramelor din dicţionarul datelor.
- *DROP* este o comandă ce aparţine limbajului de definire a datelor(DDL), astfel că se execută un *COMMIT* implicit atât înainte, cât şi după comandă.

#### 3. Modificarea şi suprimarea subprogramelor PL/SQL

- Când este șters un subprogram prin comanda *DROP*, automat sunt revocate toate privilegiile acordate referitor la acest subprogram.
- Dacă este utilizată sintaxa *CREATE OR REPLACE*, privilegiile acordate asupra acestui obiect (subprogram) rămân aceleaşi.

*DROP* {*FUNCTION | PROCEDURE*} [*schema.*]*nume;*

### **Cuprins**

### **Funcţii în PL/SQL**

**1. Crearea funcţiilor 2. Funcţii definite de utilizator 3. Modificarea şi suprimarea subprogramelor PL/SQL 4. Module overload**

- In anumite condiții, două sau mai multe module pot să aibă aceleaşi nume, dar să difere prin lista parametrilor.
- Aceste module sunt numite module *overload* (supraîncărcate).
- Funcţia *TO\_CHAR* este un exemplu de modul *overload*.

- În cazul unui apel, compilatorul compară parametri actuali cu listele parametrilor formali pentru modulele *overload* şi execută modulul corespunzător.
- Toate programele *overload* trebuie să fie definite în acelaşi bloc *PL/SQL* (bloc anonim, modul sau pachet).
- Nu poate fi definită o versiune într-un bloc, iar altă versiune într-un bloc diferit.

- Modulele *overload* pot să apară în programele *PL/SQL*:
	- 1. fie în secţiunea declarativă a unui bloc
	- 2. fie în interiorul unui pachet
- Supraîncărcarea funcțiilor sau procedurilor nu se poate face pentru funcţii sau proceduri stocate, dar se poate face pentru subprograme locale, subprograme care apar în pachete sau pentru metode.

#### *Observaţii:*

1. Două programe *overload* trebuie să difere, cel puţin, prin tipul unuia dintre parametri. Două programe nu pot fi *overload* dacă parametri lor formali diferă numai prin subtipurile lor şi dacă aceste subtipuri se bazează pe acelaşi tip de date.

2. Nu este suficient ca lista parametrilor programelor *overload* să difere numai prin numele parametrilor formali.

*Observaţii (continuare):*

3. Nu este suficient ca lista parametrilor programelor *overload* să difere numai prin tipul acestora (*IN*, *OUT*, *IN OUT*). *PL/SQL* nu poate face diferenţe (la apelare) între tipurile *IN* sau *OUT*.

4. Nu este suficient ca funcţiile *overload* să difere doar prin tipul datei returnate (tipul datei specificate în clauza *RETURN* a funcției).

Supraîncărcarea funcțiilor sau procedurilor nu se poate face pentru functii sau proceduri stocate

#### *Exemplu:*

- Să se creeze două funcţii (locale) cu acelaşi nume care să calculeze media salariilor din departamentul 20.
- Prima funcție va avea un argument reprezentând numarul departamentului, iar cea de a doua va avea două argumente, unul reprezentând numarul departamentului, iar celălalt reprezentând jobul pentru care se calculează valoarea medie (adică funcţia va calcula media salariilor pentru un anumit tip de job).

create or replace function "VALOARE\_MEDIE" (v\_deptno in emp.deptno%TYPE) return NUMBER is medie NUMBER(7,2); BEGIN SELECT AVG(sal) INTO medie FROM emp WHERE deptno  $= v$  deptno; RETURN medie; END;

create or replace function "VALOARE\_ MEDIE1" (v\_deptno in NUMBER, v\_job in VARCHAR2) RETURN NUMBER IS medie NUMBER(10,2); BEGIN SELECT AVG(sal) INTO medie FROM emp WHERE deptno  $= v$  deptno AND job  $= v$  job; RETURN medie; END;

**DECLARE**  medie1 NUMBER(10,2); medie2 NUMBER(10,2); BEGIN medie1 := valoare\_medie(20); DBMS\_OUTPUT.PUT\_LINE('Media salariilor din departamentul 20 este ' || medie1); medie2 := valoare medie1(20, 'ANALYST'); DBMS\_OUTPUT.PUT\_LINE('Media salariilor din departamentul 20 care au functia de ANALYST este ' || medie2); END;

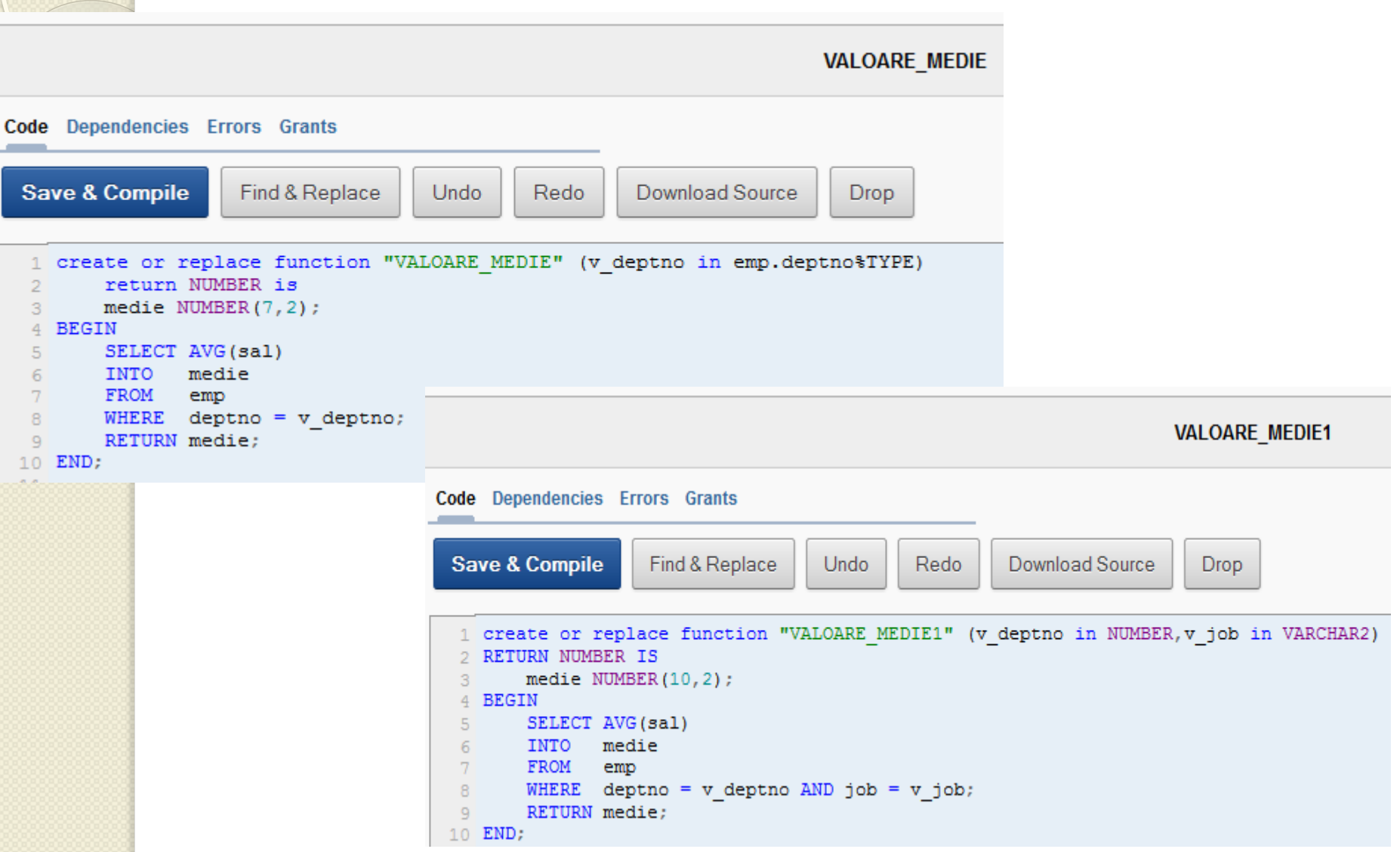

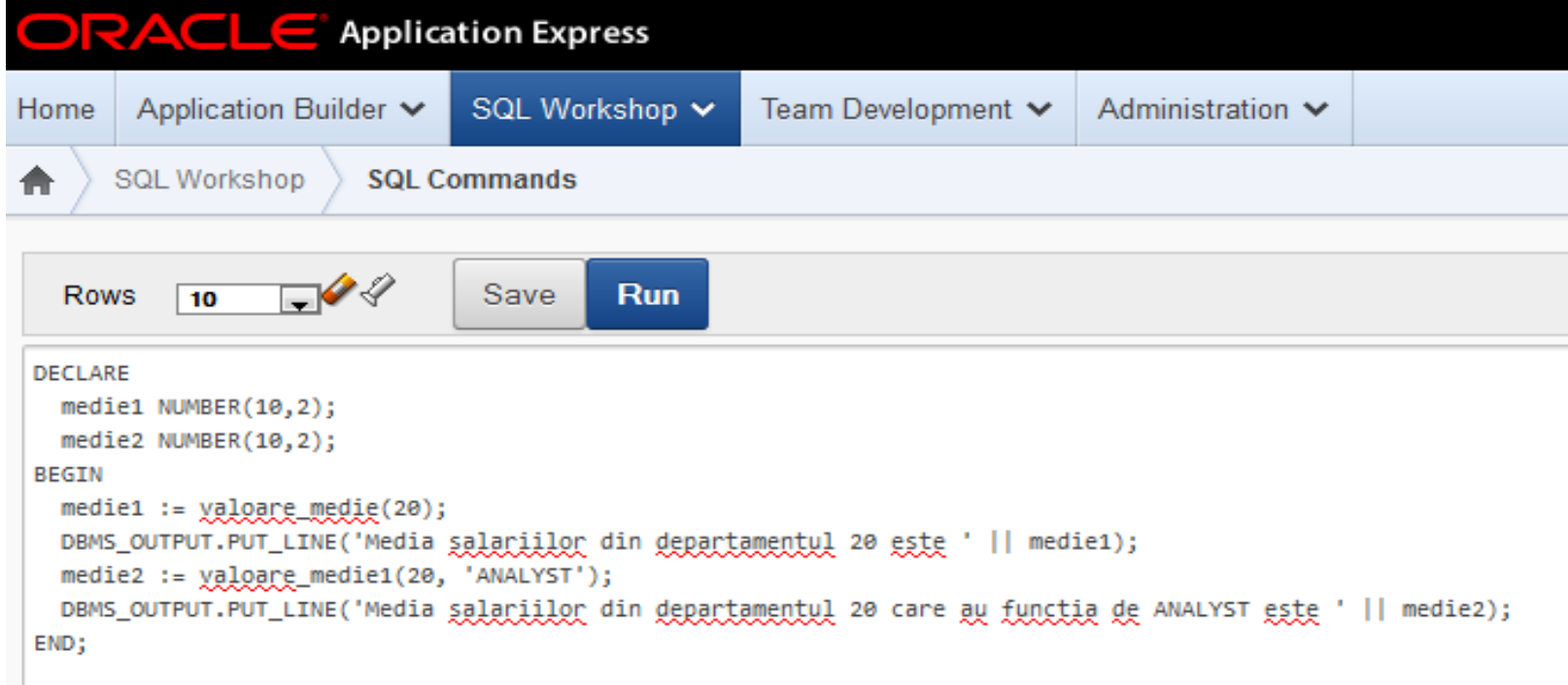

Results Explain Describe Saved SQL History

Media salariilor din departamentul 20 este 2175 Media salariilor din departamentul 20 care au functia de ANALYST este 3000

Statement processed.

 $0.00$  seconds

 $\circ$ 

copyright@www.adrian.runceanu.ro

# **Întrebări?**

 $\circ$